# 2019 SOLI Report

*SOLI 2019-2020* March 30, 2020 7:44 AM EDT

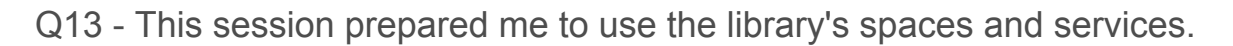

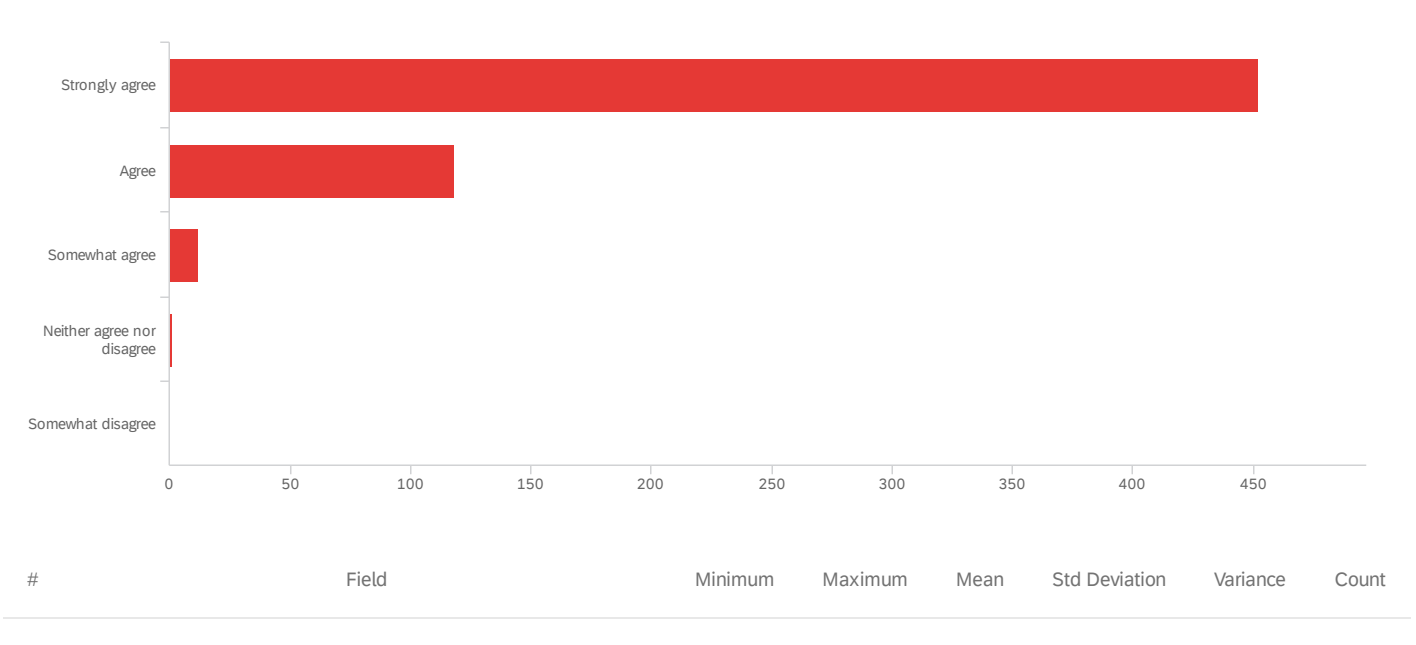

1 This session prepared me to use the library's spaces and services. 15.00 18.00 15.25 0.49 0.24 583

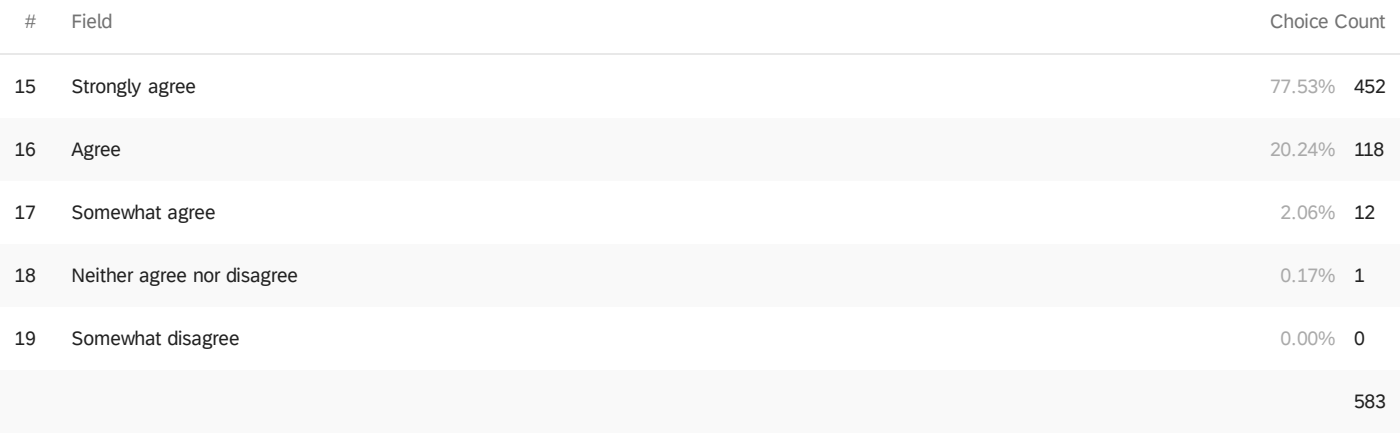

Showing rows 1 - 6 of 6

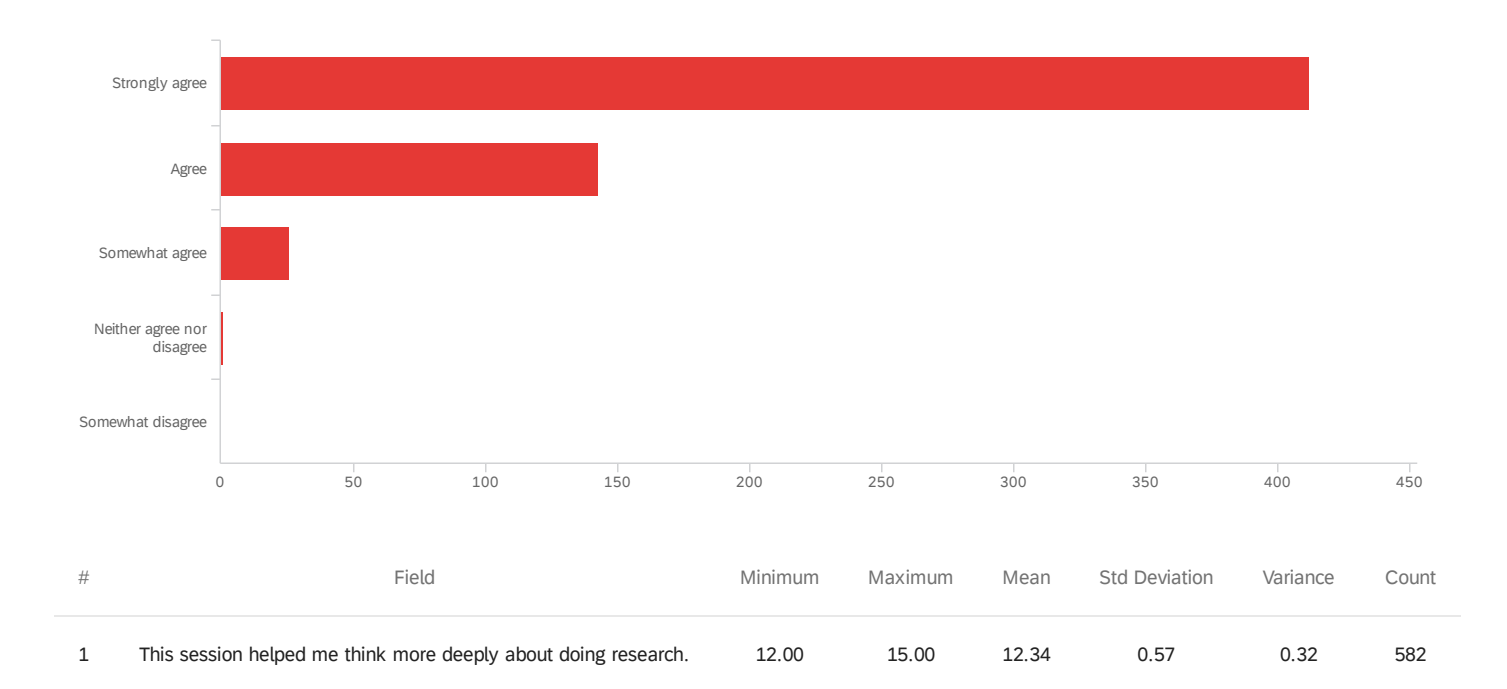

Q14 - This session helped me think more deeply about doing research.

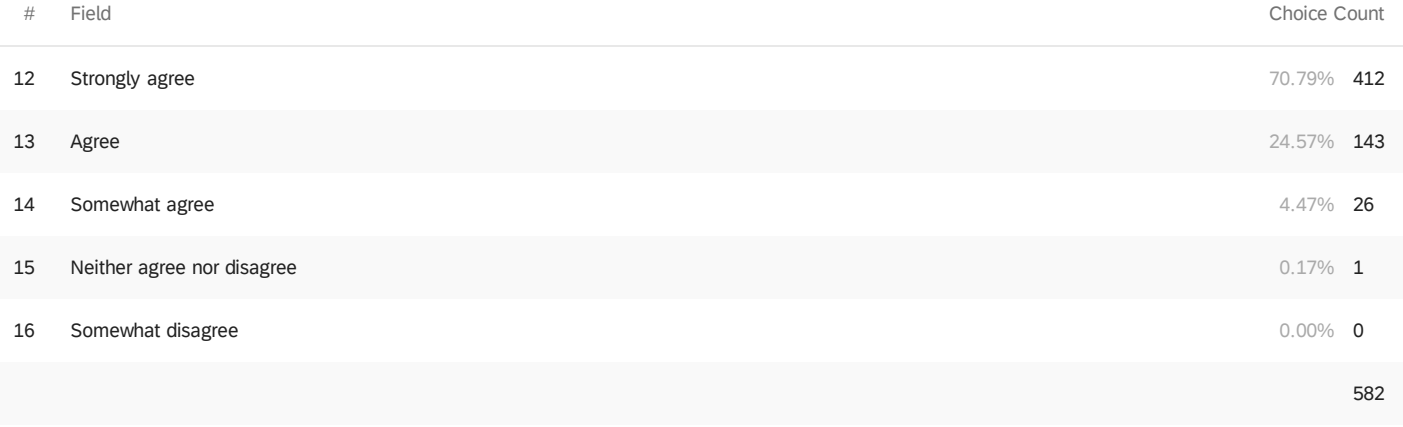

Showing rows 1 - 6 of 6

Please list the topics that were most useful.

how to use galileo and other sources provided by vsu

Using odium library and how to find newspapers.

She went in depth into the odum library's resources and Galileo

ALL

Podchasers and how to use Galileo appropriately

Galileo

how to research a topic

The research desk and the many services offered by Galileo.

Podchasers and the features Galileo offers

Navigating through databases

Live chat, Galileo and anywhere access

Researching the database

How to use Galileo

Galileo research for essays.

Gallilao and how to use it

Navigating GALILEO

learning i can speak to a librarian at any time.

How to access help

Narrowing down searches

Advance search Scholarly articles

The Galileo and ProQuest search options will prove to be effective when doing my research.

How to use Galileo to find research for my paper and that i can have librarians help me as well.

### Showing us how to access resources I wasn't aware I had access to.

Going over the more advanced search setting

Learning to use Galileo

The use of Galileo

Galileo

Galileo

She helped me with useful words to use for my research.

ILLiad, EBSCO host, Galileo !

How to use different sources and ILL.

Google scholar galileo Heklpful ways to research

The helpdesk/reference. Galileo

she was great tools to help with my research

Google Scholar

How to find specific research for a topic

Galileo

How to use ILL to request articles How to narrow my research

Galileo

Going over all of the resources available in Galileo was very useful and helpful to me.

### ILL

ILL info Different searches

Using Galileo and ILL to its fullest capabilities.

Mrs Catherine was very informative and very knowledgeable about the information.

How to search articles and books online.

The specific use of research related to Communication.

Teaching us step by step on how to use the websites.

Interlibrary Loan, searching within cited articles, pros and cons of google scholar, dangers of citation machines

Introduction on how to find articles on a topic

The topic on how to find a scholarly article that is peer reviewed.

Learning how to use Galileo correctly to find topics.

finding articles

Galileo

Learning to use the libraries resources

How to use the Galileo database and how to refine your searches to receive more accurate results.

using the Galileo tool

She told us about good search engines

Using Discover to search for articles.

how to use the data base

research resources

Being able to find topics for my exposition paper.

The uses of galileo and the ability to find resources

The developing your topic section

The most useful sources were the reference websites.

How to use the library resources online.

Research access

looking for a book

how to get to the topic ideas

Using the CQ Researcher

useful ways to research my topic and how to develop my research paper.

### where to search

### galileo

how to utilize the tools that can be beneficial for research in the library

The different research places

### galileo

How to use the tools that help me research

Galileo

Galelio information.

online resources

everything

Hands on experience

Research sites

All of them.

The ILL system review and how to get books based on the access.

Oxford Art Online was a useful link I was made aware of.

The entire session was useful. I especially appreciated the in-depth discussion on how to retrieve books and journals.

Using Galileo to find essays, books, and articles that are trusted about my research topics.

Going over Inter Library Loan Requests

The anywhere access and the multiple links for research were extremely helpful.

Finding good sources

Research

Determining a credible source.

when she went into detail on how to use the advanced search

Galileo advanced search

Hands on explanation on how to search for articles

Advanced Search

Live chat

learning how to use keywords

How to site?

GALILEO

Galileo advanced search

the actual words walkthrough of what to fill in, in the advanced searches.

how to use galileo

galelio advance search

Definitely learning how to navigate our search systems

How to navigate the Galileo website

Advance Searches in Galileo.

Learning how to specify my topic research in Galileo.

How to use advanced search.

Leaning how to use researching sites properly

how to find a paper

Finding e- books for my class Understanding how to find specific articles to complete my main ideas

How to use and cite youtube using technology. Also, how to look up sources on Gil-Find.

The topics that were most useful to me was the Galileo tour and how to access the live chat.

The most useful topic was finding information on my topic and making the choices smaller.

The e-reserves were really good, since I didnt exactly know how to get there.

Ms. Paul helped me narrow down my results when trying to find a specific topic.

The advanced search and the important terms were very useful.

finding the journals and learning how to narrow down my topic

Searching words in the actual text and tips to limit down research texts/resources.

Showing how to find links about the research topic.

How to narrow down the searches.

how to search topics

Ms.Paul displayed ways that I could narrow down my search in Galileo on my research essay topic:vaccinations.

Honestly just how to get to the homepage

How to narrow down my searches.

Emailing sources How to narrow down search

How to use Galileo, how to look for key words within article that show in results

How to navigate and use GALILEO

Filtering through results

Galileo because I did not know how to access it and the citation formatter.

Everything about searching for a topic was really useful, as well as the book request program.

Learning about the go pro and 3D Printer

Being able to access Galileo wherever I am. How to cite through using the online reference pages.

How to find a book in the library and how to find that book even if its not in odum library.

overview of odum

On galileo the permalink was the most useful for me because I didn't know that the link at the top of the web page wouldn't load back to the source.

The walk-through for searching up library resources was the most useful.

Found out how to use Galileo

How to use Discover

the odum library page

Getting books from other campuses and how to work galileo

every topic we talked about was great!

Explaining Galileo and the lay out of the library home page.

the library search

showing me the various ways to find sources

- Galileo Searching - VSU Research Tools - English Department Help Pages

teaching us how to use Galileo

everything

All of them!

using different databases to find articles

Finding articles for research

using galileo, finding valid articles, different databases

The different research machines that are available

The multiple search engines available

research, finding and requesting books, I feel more confident and comfortable with approaching librarians with questions.

I think the different sources she presented were incredibly useful including the research guide she showed us. I also thought the explanations of the sources and how to use them was in-depth and helpful.

We discussed how to do scholarly research through our university library's database, and using peer-review articles as sources.

The online assistance and galileo research details

Galileo

Where to click (the different sources available)

Galileo GIL-Find

The different options I can use to research topics.

CQ Researcher

How to find the database for research

Figuring out how to use our libraries databases for research

### Showing how and where to gather to information needed to complete my research in a proper fashion.

Finding Odum library How to use Medline How to access Galileo and Medline

I honestly had no idea where to find the library tab, and Laura & Michael helped out a lot.

I learned how to use the library's online sources.

Learning how to search for scientific articles

Explaining how to peer review articles

medlink

Online Databases

learning how to research scientific articles.

Them helping to find easy ways to get to the library homepage and telling me how to login and use Medline and Galileo even when I'm off campus

finding out which sources were primary and secondary as long as the ones that were peer reviewed

checking to see if articles are peer reviewed and primary

Ebisco search and ulriches web.

Showing us how to use the website to find or articles

peer review

The fact that if we were not sure about a topic they went over it until everyone understood and was on the same page.

The topics that were most useful were how to find articles better by narrowing down the topic and how to check to see if the articles were peer reviewed.

How to find primary and peer reviewed articles

research article prep

How to save the articles I want to use

Online library

Using the Medlink and Ulrich's link to find specific articles useful for my assignment.

Peer View, Medline with full text, everything

Learning how to search for peer reviewed articles.

peer review primary and secondary articles research

Peer review articles

Galileo

Databases and knowing how to use it

Finding books

I found that Galileo and the live chat were most useful.

Learning the different sources to help with research.

How to research a paper

Using key words in Gaileo to better find the information that I was looking for.

The use of Galileo and the Library live chat

How to really use Galileo and other programs to help me with my research paper.

Learning how to use Galileo

Galileo How to navigate Mrs. Rogers page on the librarian portion of vsu online.

Tutoring sessions Finding Resources Finding library information

Finding materials through advanced searches Live chat Anywhere Access

how to search for articles related to my topic. Also how to use the resources provided by Odum library.

How to navigate the Galileo site The benefits of using it

Anywhere Access

Live Chat Galileo

How to use Medline.

How to use the library stuff.

How to find research articles and how to see if they were peer reviewed

how to research an article

The peer review section and being able to view the whole article.

How to find peer reviews and how to find research articles.

Medline Live Chat

Seaching Peer review

How to determine if the article is peer reviewed.

how to get to the website and overall searching for things

how to get to certain websites

How to find effective sources

Research and how to do it properly.

How to navigate the library's website, and where the helpful links are. How to find articles for research papers.

all of them

learning differences between articles how to find specific articles

Peer Review

The explanation of the Odum site's resource links. I would've never been able to navigate without this session.

Using the Odum Library's resources. How to navigate the websites.

Learning what is a primary source

-Walking us through the VSU webpage in order to find the Galeileo page.

the search engine.

She taught us how to get to and navigate the research tools very well. There were a few things I wasn't aware of before she came in.

It really helped that we were walked through the process and how she even gave us examples.

Looking up research questions

### Galileo

Galileo and using those tools

Learning about all the features Odum Library has to help me not only write a paper but prepare for writing it drafting and concept maps.

The most helpful topics were keyword search. and being able to live chat a Liberian.

### CQ Researcher, galelio

The anywhere access for Galileo

How to find resources

How to use Galileo How to pick out key words

The most useful thing was her telling us about the tool to be able to talk to the librarians at all times.

The use of the live chat, so anytime I need help on research topics I can just send a message to a librarian.

Showing how to use Galileo I think was the most helpful and useful.

This entire lecture was very useful to me.

A guide of how to use the library section of vsu's website.

Gaileo access, live chat with librarian, and make an appt.

learning how to properly search in galileo

Galeloe

Learning the keywords when using Galileo, so that I can find what I need a lot easier.

Navigating through Galileo

How to get to certain websites for research.

Knowing where things are located in the library.

How to use the research search engine.

It was all useful to me, they made sure we all understood everything they talked about and went over the directions more than once.

Library page and ulrich

n/a

Understanding how to use the database to find peer reviewed articles

Finding a reliable, peer reviewed article.

resource links

Galileo

It was helpful to learn about the different research tools that are available to me.

CQ Researcher

Topic sites Galileo

CQ Researcher

Learning about the different places available to do research on, and how to use the library and it's page.

Knowing how to find the right articles.

knowing where to search.

Learning what databases to use and how to find them & the numerous options available through the library website.

how to use the CQ as a useful tool and how to navigate to the library form off campus

Researching your topics and how to break it down into smaller topics and sources.

CQ Researcher Pew Research Center Narrowing down research results.

Finding resources Determining how sources are scholarly

Researching topics and Galileo

Honestly, the entire session was useful. I have never heard of/used some of the resources mentioned today such as Medline, Odum library's website, or Ulrich Web, but thanks to these two librarians I am much better prepared for my assignment.

The topics that were most useful was finding the database to see if it was peered reviewed.

The use of Galileo

Utilizing the live chat feature if I am to ever be stuck at a particular spot in my research, also using the subtopics when searching for specific scholarly articles.

Everything that we talked about was useful, but It was very helpful to learn about Ulrich's. I can find articles that have been reviewed and are legit.

This is not a useful comment, at some points went too fast and then did not repeat themselves.

How to properly use Medline How to use Ulrich's to find peer reviewed articles How to narrow down your search to have a more refined search for articles

The resources were explained very nicely.

instructions on how to navigate my way through research

I appreciated learning about how the system itself worked. I have never used the library's resources, so this was all new to me.

Showing me useful tips on journal.

all of them discussed during this period.

How to use Medline

Medline with Depression

How to find peer reviewed articles

How to search for a specific topic How to find a primary article How to see if the article is peer reviewed

going over how many resources the library provides

How to ask for help and how to navigate different research guides.

Databases, peer review

How to know which journals are fake.

Preparing me for my class assignment, and explaining how to use the various servers on the library.

The Ulrich web page is very helpful. I like that I can find the articles and see whether they are peer reviewed so easily.

How to navigate and use the library web page and databases to find information,

the instructions on how to send articles to yourself the instructions on how to check the validity of the source

where you can check to see if an article is peer reviewed and how to check if something is a primary source

Citations

medline and knowing which articles are fake

How to access peer-reviewed research articles and verify the authenticity of the publication

How to get to each website, and which websites to use.

How to find and collect credible sources.

Figuring out how to use Medline was the most useful topic.

How to tell if article was peer reviewed and primary sources, how to use medline

Using Medline

How to access the necessary databases

### Research

peer review

The Galileo part Peer review

How to determine whether an article was peer reviewed and how to tell if it was a primary study.

Learning how to tell if a source is peer reviewed or not

-How to access the library on the VSU website -How to access medical journals -How to check to see if my article was peer reviewed

The topics that were most helpful was helping how to find articles.

medline overview

I found it really helpful that they explained how to determine whether an article is peer reviewed and a primary source.

Peer review search

peer-reviewed articles

How to check if an article is... -Primary/ Secondary -Peer reviewed -Trustworthy -Access Galileo

medline peer review

How to work the odum library website how to search in medline

Research, locations of things in the library and online

Learning how to navigate MedLine

How to access Galileo and other databases How to check if articles are peer-reviewed

directories how to find assistance

researching and Galileo

how to find research articles and check if they are peer reviewed

The topics that were most useful was the discussion of how to use medline.

How to research

accessing Galileo outside of library

All of them.

knowing where links for the library are

### Medline

how to research my topic peer review check

how to get to the links and use them.

articles were easy to find

Galileo

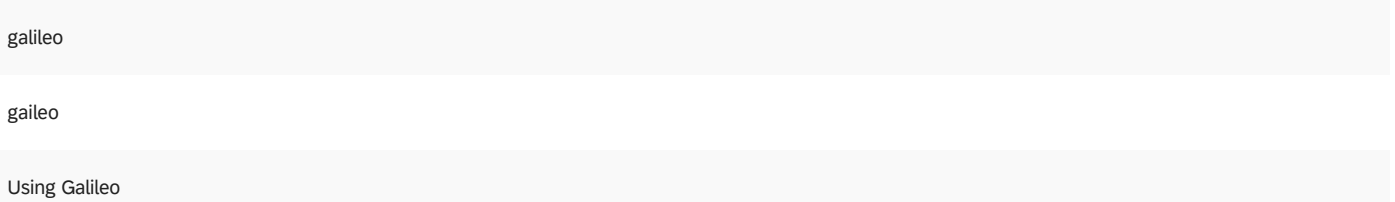

Topics that were most useful were researching or finding applied theatres that promote mental awareness

galileo

How to use Galileo

search terms

Galileo, Library Chat, Google Scholar

Research material does not have to come from a scholarly source.

Discussion of search terms and what makes a good source

book search

Book search, citations, NoveList

How to search for books and how we can cite each book.

### puppets

kniwing how to find books

Puppet and book search

NoveList, advanced search instructions

Galileo

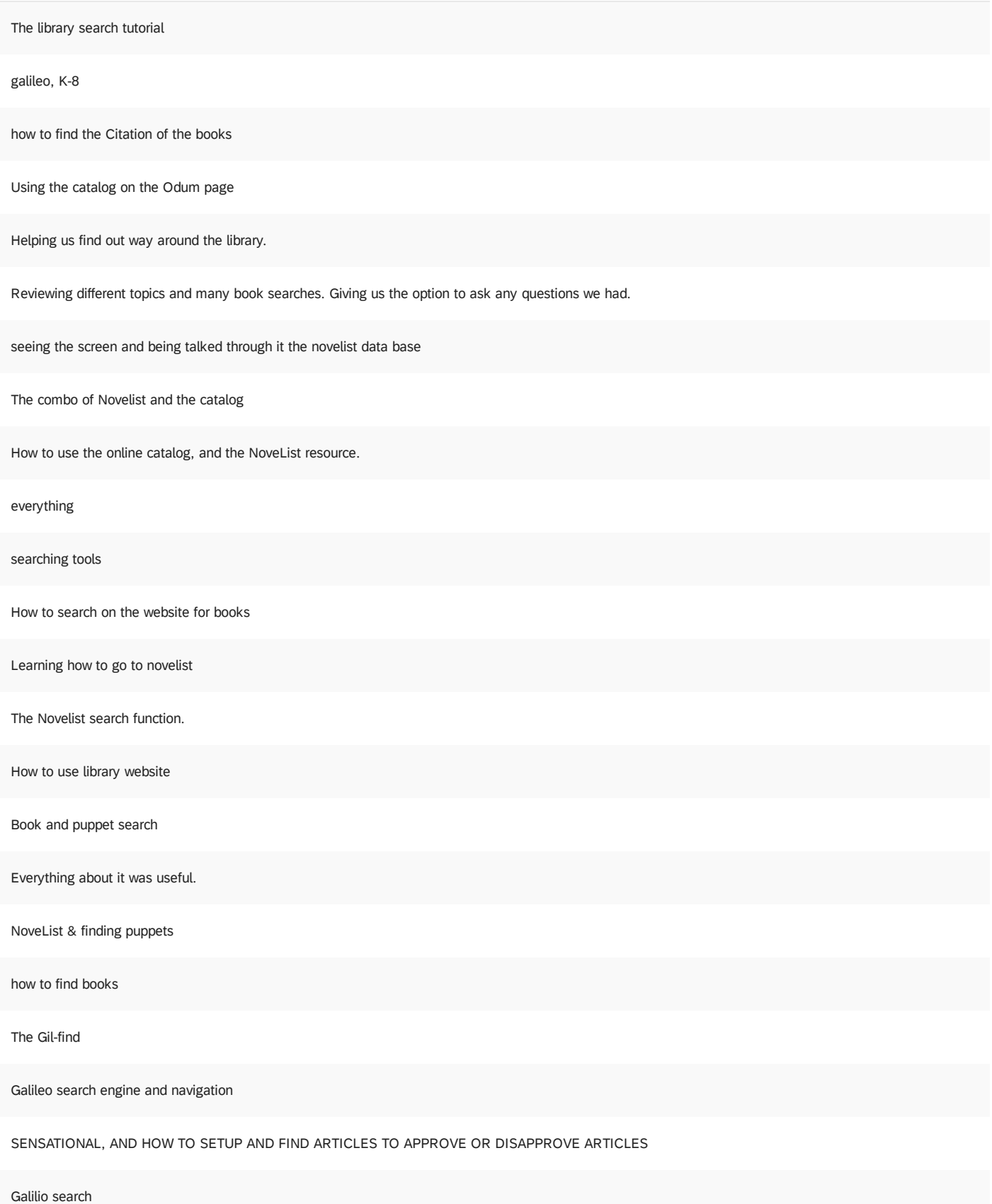

sensational

Author and subject search methods.

The Galileo search engine

Learning more about Galileo

Specifying certain words to ensure I find exactly what I'm looking for.

The odum library research for scholarly articles.

How to search for specific topics

Gender Stereotypes

GALILEO

Searching Topics

how to do research in Galileo

She helped me learn how to find specific topics on galileo.

How to effectively search for books and find them in the library. How to find articles in the advanced search.

Her showing us how to use and work Galileo

Advanced Searching

The librarian listed potential topics that could be used in the essay.

Gallileo

How to do research

How to use library resources.

learning how to navigate galileo and how to check out books.

how to search for topics

When she helped me refine my search criteria

All of the resources available in the library

Galileo

How to be specific in searching

most useful was where to locate the sources

How to search the library How to research galileo

Galileo Searching the library resoucres

How to narrow down my research in order to be successful with my essays

How to use Galileo and find better results

Being informed on how to use the advanced searches throughout Gallileo.

social media profile

Advanced search and filters

Galileo advanced research

citing sources

Learning how to look up things properly in gallaleo.

Being able to find different outlets of information.

galileo keyword search

Learning Galileo was useful.

I enjoyed learning to how to use Galileo for research sources for my research essays.

Galileo Searching

web searching site navigating

The "advanced search" windows.

Galileo and Ebooks

Galileo

Searching research

permalink suggestion

the most useful thing was how we learned how to use different research databases. I also liked that we learned how to find and loan books.

The information she provided about finding newspapers and journals was especially helpful! I love Chronicling America and to do more research.

Databases, troubleshooting problems, ways to continue research after a dead end

Chronicling America, World Cat, and JSTOR

the differemt websites

Galileo, JSTOR

- Being able to login from home. - How to narrow my searches. - Function of DOI

The links for criminal justice article.

Ulrich Peer Review Database and GALILEO.

Learning how to use the library's online resources and how to use Galieo.

Advance search, using quotations marks when searching, permalink, and email research.

How to use Galileo

step by step instructions

Researching databases to find information

Amy taught me how to specify that I needed peer-reviewed articles, and showed us how to narrow our searches to reliable sources.

helping with the short cuts for using Galileo

how to save resources

Using the criminal justice databases

How to properly use everything.

The ways to make the searches more specific.

Demonstration

Scholarly sources

The best way to type up a research topic in a search field. How to narrow down the search results to find actually useful articles.

Learning more specific ways to search in Galileo and Gil-Find.

galileo, peer reviewed

Reviewing Galileo Helpful Research tips

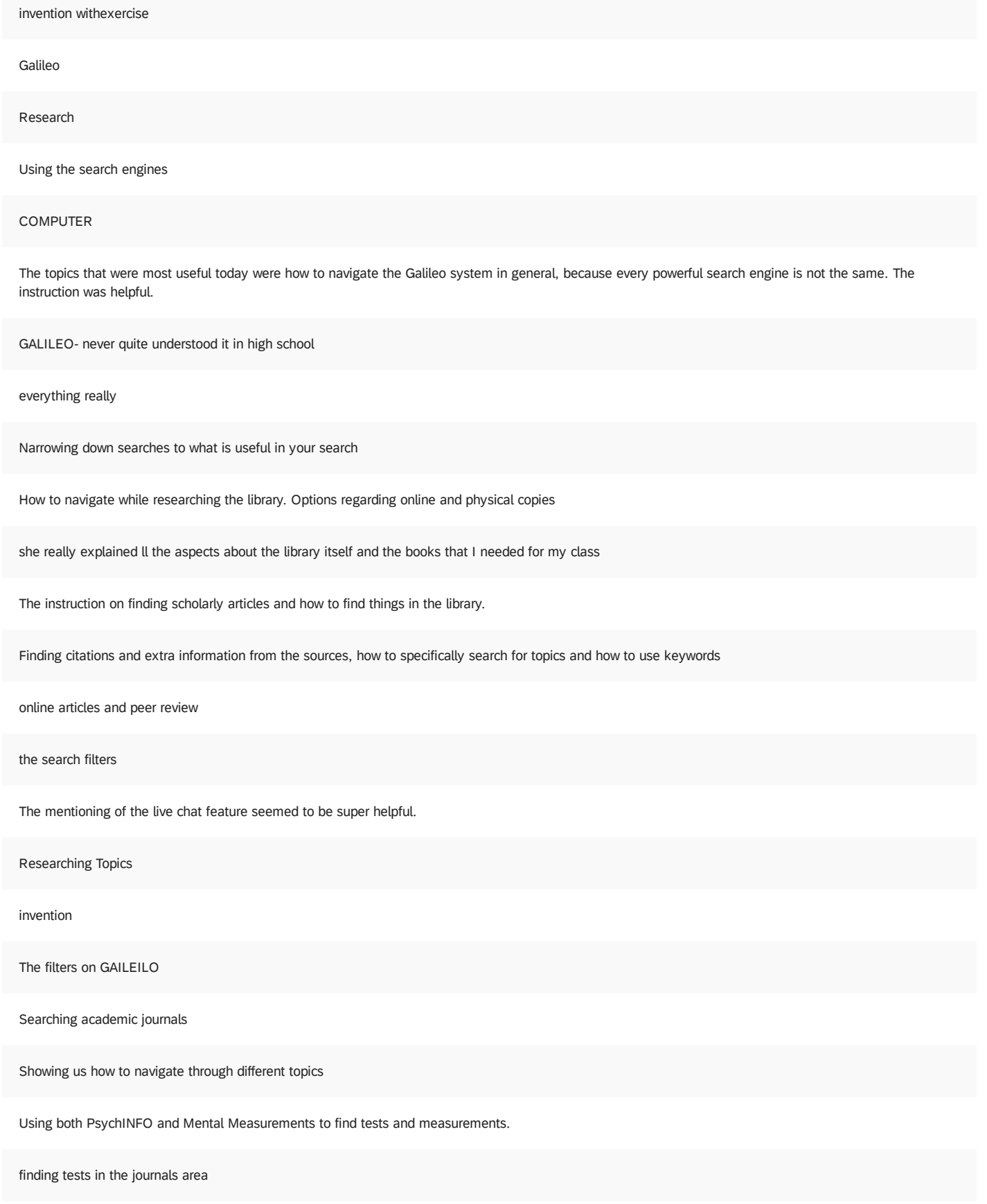

Mental Measurements Yearbook information

How to navigate the database

Finding tests and learning how to interpret them.

How to research specific tests and measures.

Narrowing research topics and articles

MMY and PsycInfo

Finding out how to find tests and measurements

Finding tests and measurements and how to assess if they're reliable and valid

Psyc info, advanced search

Figuring out how to find reliable test to use under psycinfo

the step by step tutorial on how to use and find information

How to use MMY

Tests and measurements research

How to look up specific genres or acronyms within the databases

•going through the number of resources that are available to us •the amount of detail and time spent on each resource

### GALILEO

the library galileo was really helpful and knowing how to put in multiple key words to help narrow the source. Also the way to just get reliable sources and narrow down whether something is trustworthy or not.

Navigating search engines, especially Galileo

the advanced search really helped to narrow down the topics

How to look up research online

-Using advanced search -how to properly operate Galileo

how to use Galileo

Researching on different topics and knowing how to navigate around them.

galileo searching key words narrowing down information

Galileo

how to use it the library/galileo at home

Hands on explanation

I have never accessed peer review journals and will need to do so this semester.

Reviewing how to check out books through ILL. I haven't done it in several years, so the refresher was very helpful.

Learning how to request an article. Learning how to search for a book.

Going over how to access journals and find books in the library system. Learned a lot about ILL.

Searching for different resources

/

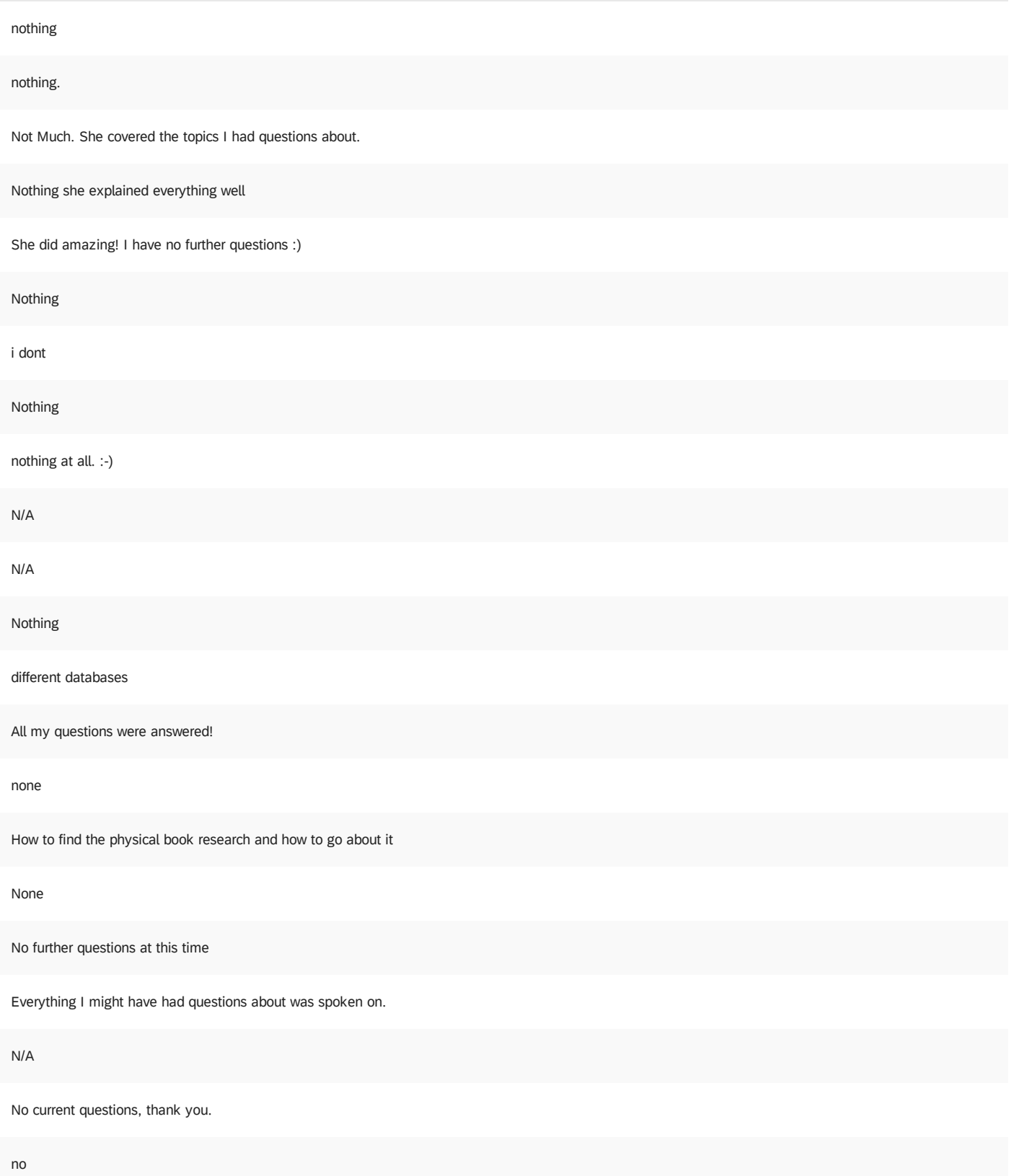

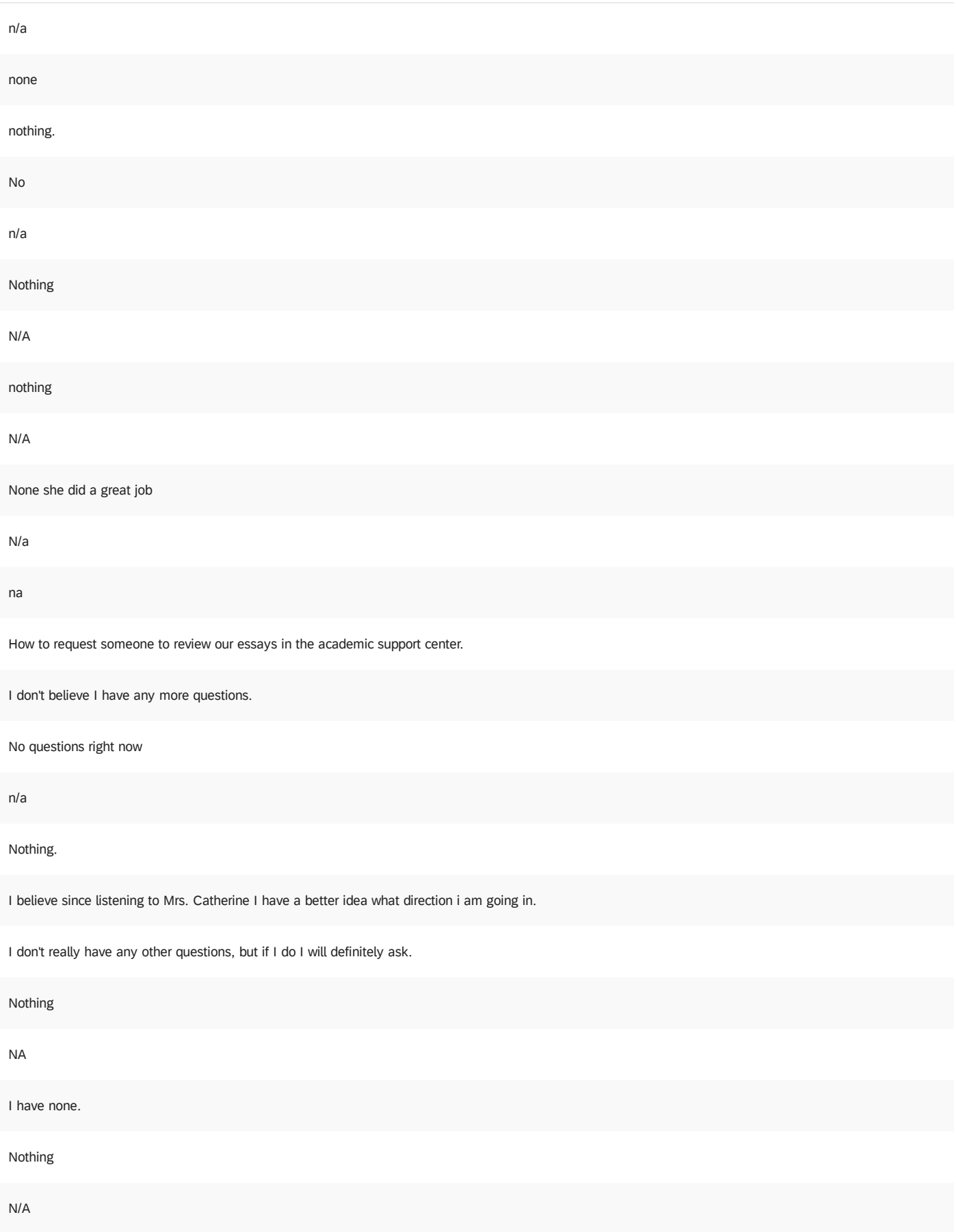

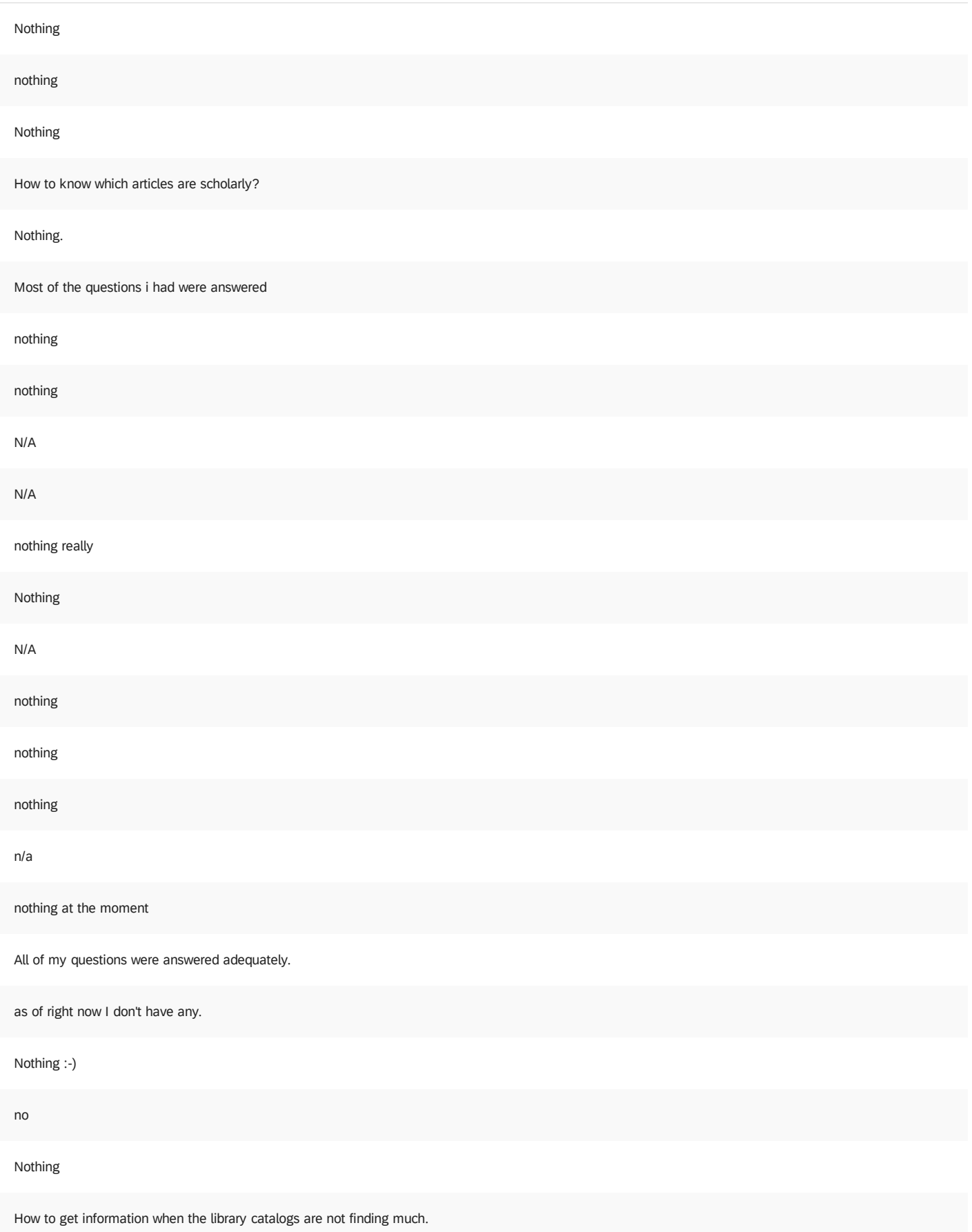

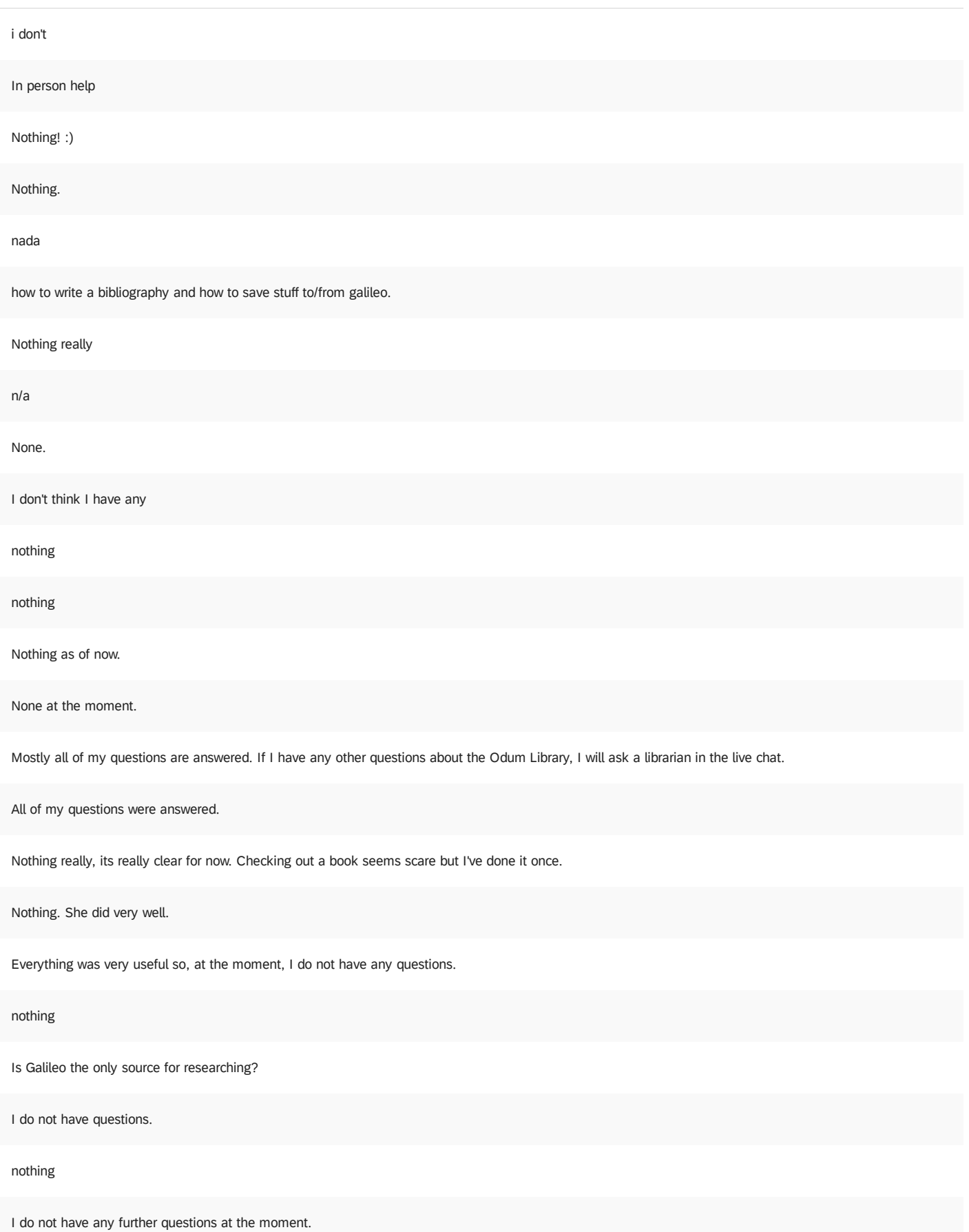

Nothing. She answered most of what I had questions about.

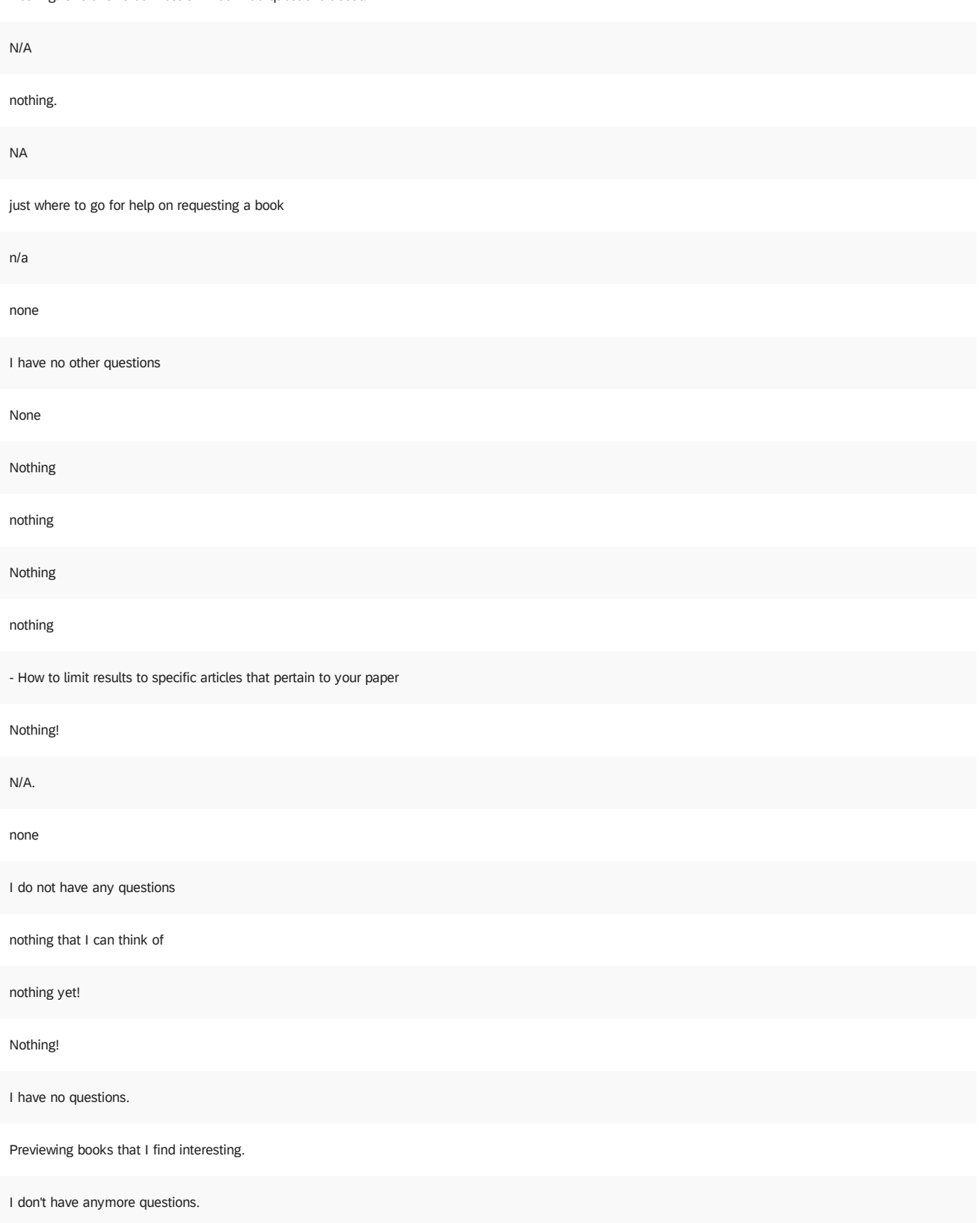

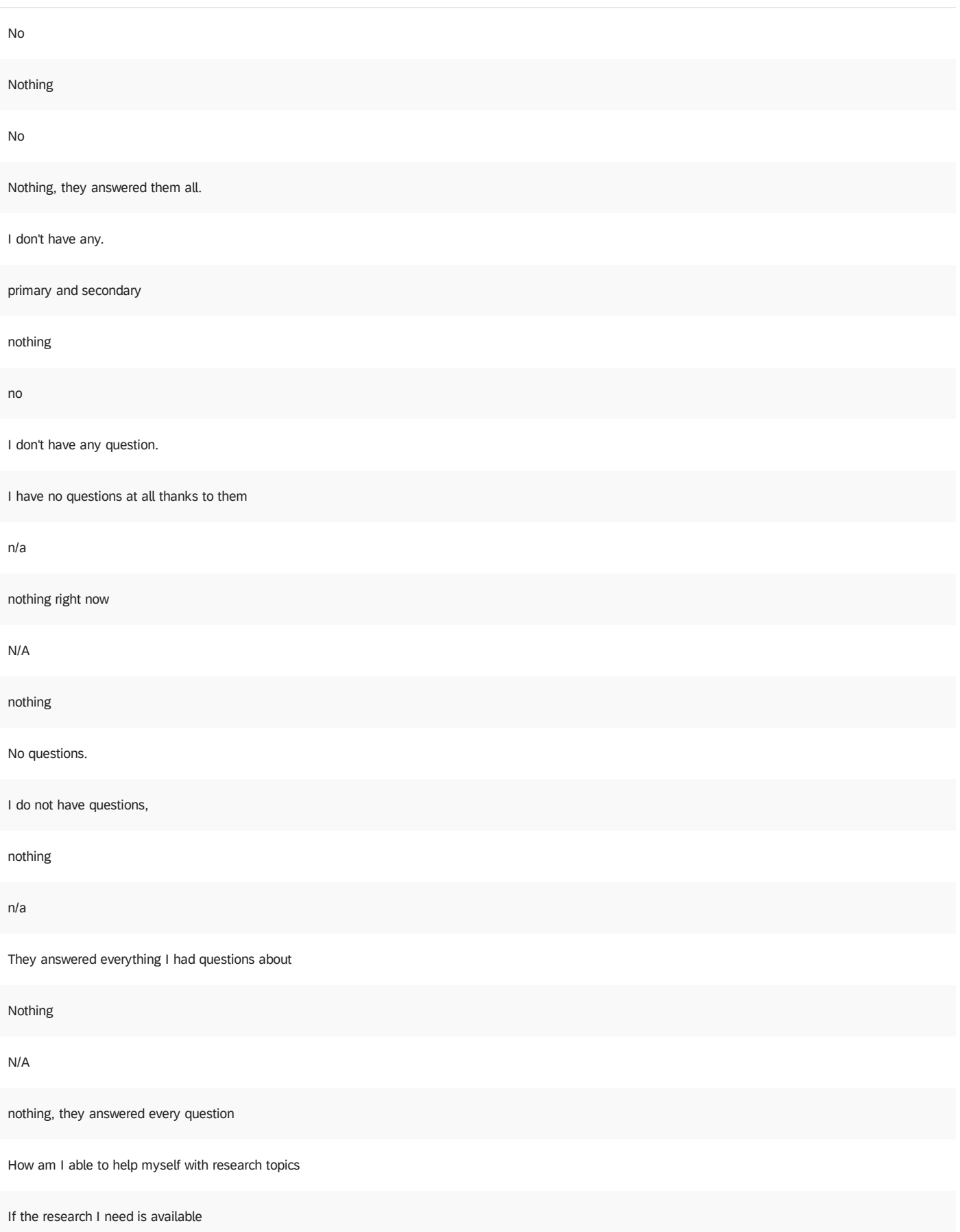

I don't have any questions at the moment.

All my questions were answered.

Nothing

Nothing she did a very good job at explaining everything and going into detail of what to do if you're stuck on something.

Nothing, she covered every issue

Nothing, I am all good.

No questions

N/A

### nothing

No questions as of now.

Nothing

N/A

n/a

I have no questions.

N/A

I don't currently have any questions.

Nothing

Nothing in particular

n/a

N/A

I think I am good.

nothing

I dont have any questions

I do not have any right now.

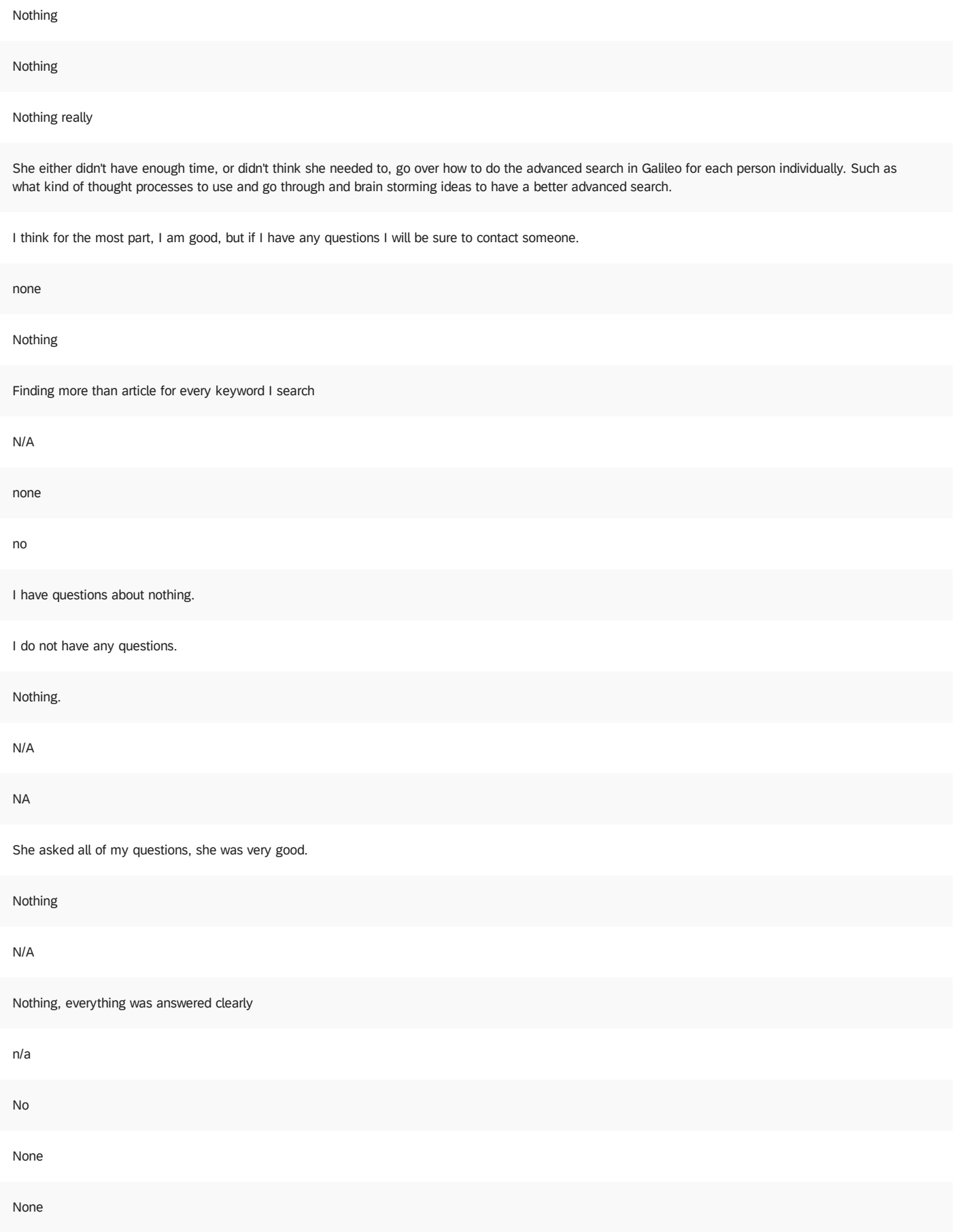

I think I still need to learn more about narrowing down my topic.

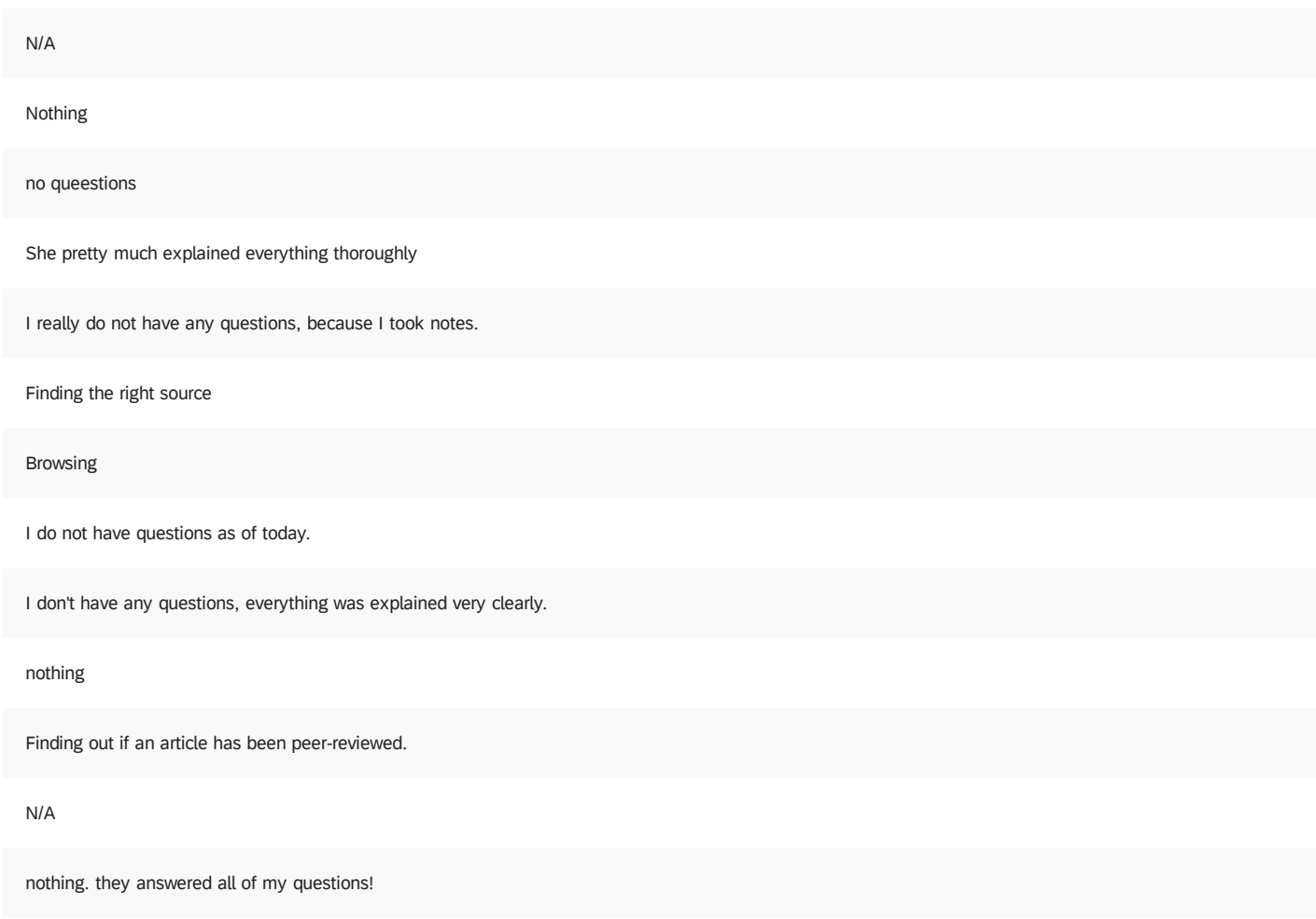

How to claim publishers

Nothing, they answered all of my questions.

How to find whether or not a peer reviewed article is legitimate or not.

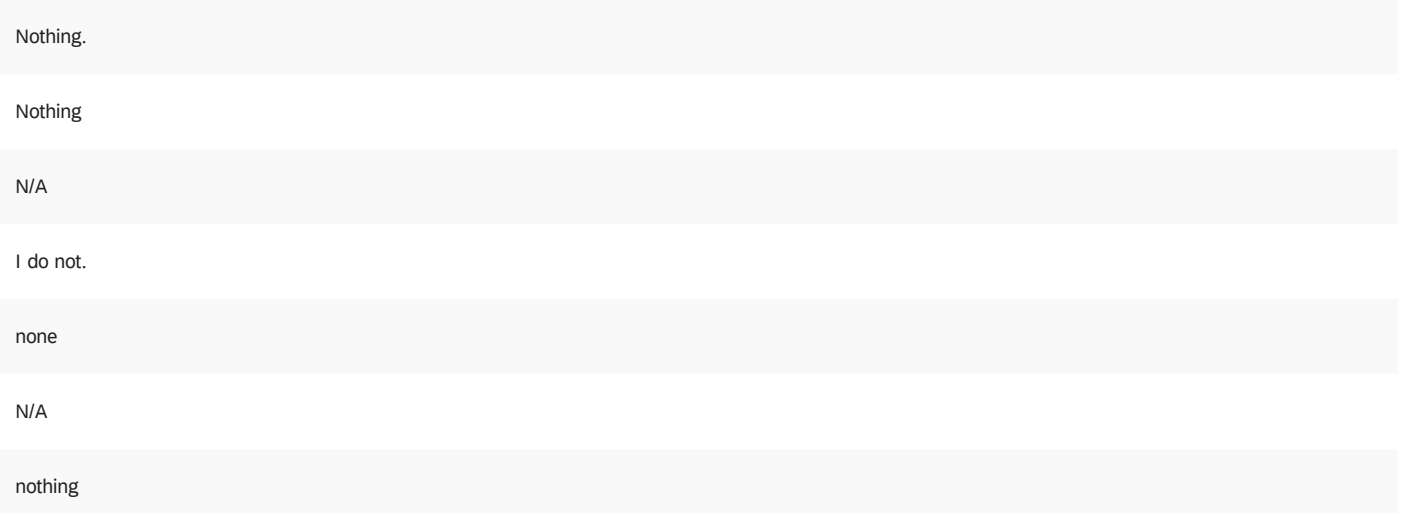

How to know if it is a primary article.

n/a I don't have anymore questions. Nothing n/a I don't think I have any at the moment! As of right now, I do not have any questions. Nothing. n/a how to figure out what to search to figure out if it is peer reviewed how to fine tune my search to get the phrase all in one piece instead of words spaced out in the title Nothing. They covered everything well Nothing at the moment how to navigate directories how to view a peer review N/A none No I don't have questions How to access ulrichsweb nothing nothing how to figure out if its peer reviwed nothing n/a nothing

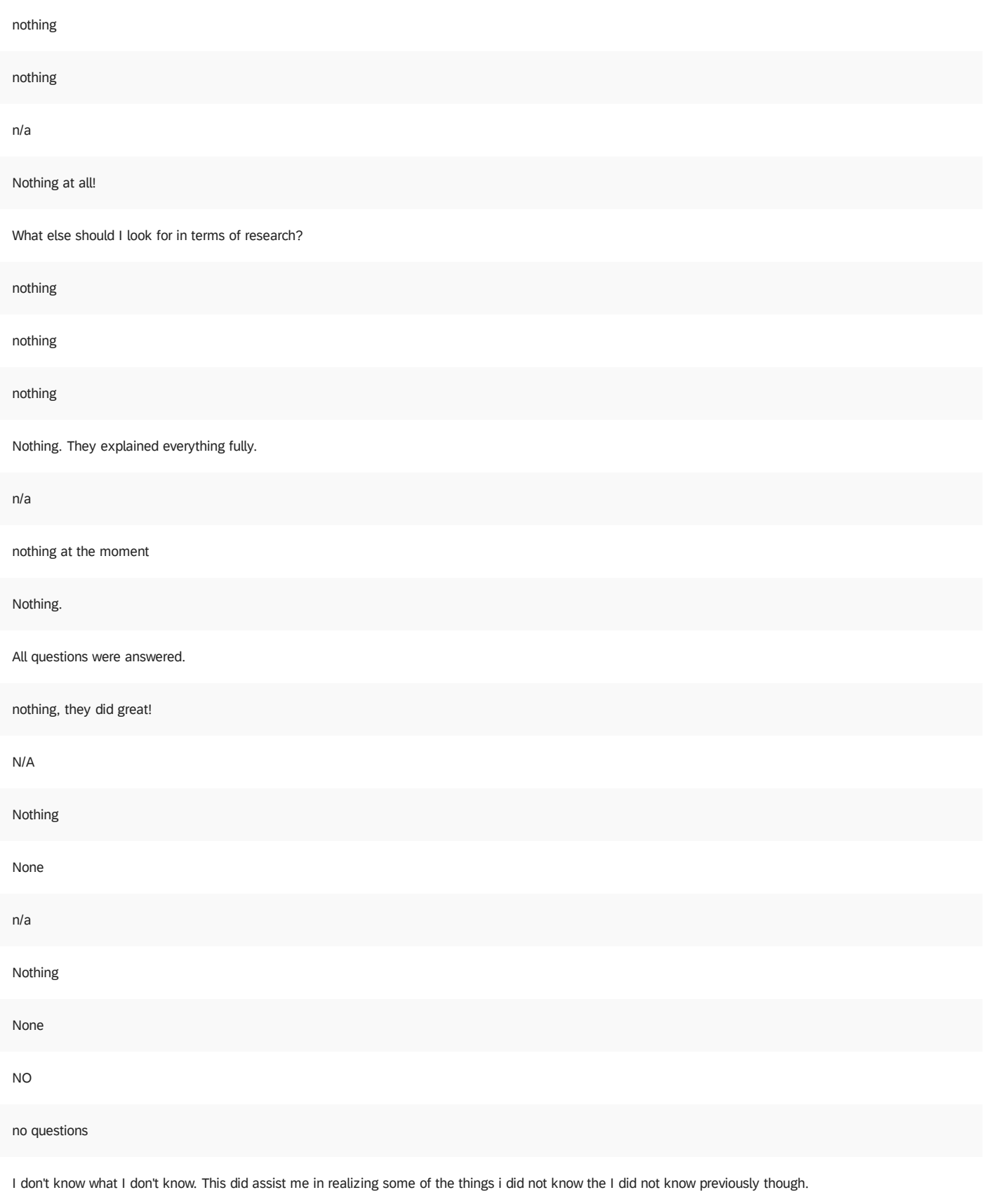

nothing!

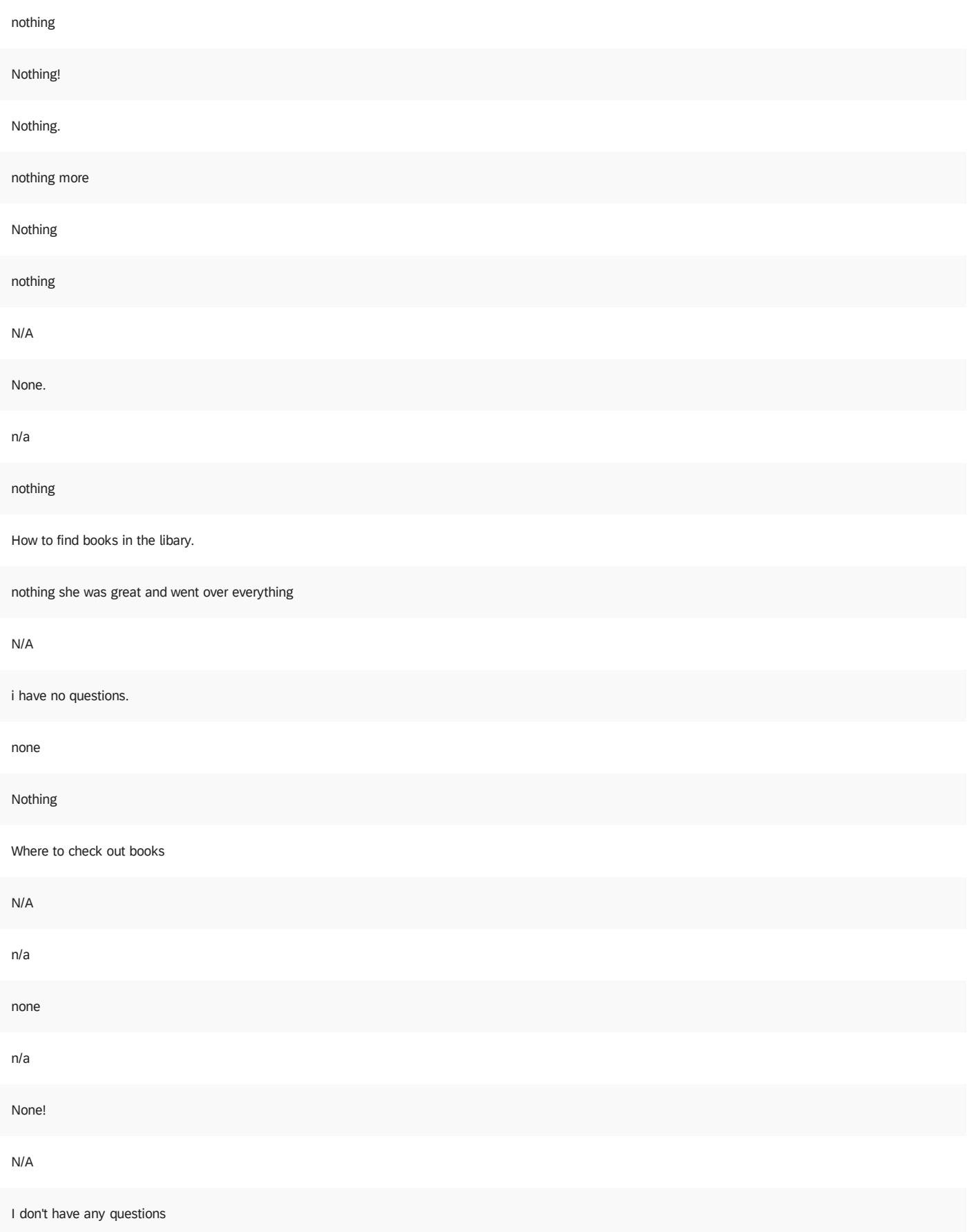

### I have no further questions. Her explanations were very thorough!

### Nothing

none, as of now

I have no questions about anything. All of the topics were covered

#### n/a

Nothing

### No questions

N/a

### nothing really

Nothing :)

### NA

i do not have any questions.

Nothing, it was a very informative session.

Writing my Topic Proposal and need help getting started.

### No

.

How to make an appointment.

How to know if a paper is peer reviewed or not.

### N/A

How to really narrow down my search and find exactly what I'm looking for.

noting

N/A

nothing so far

nothing

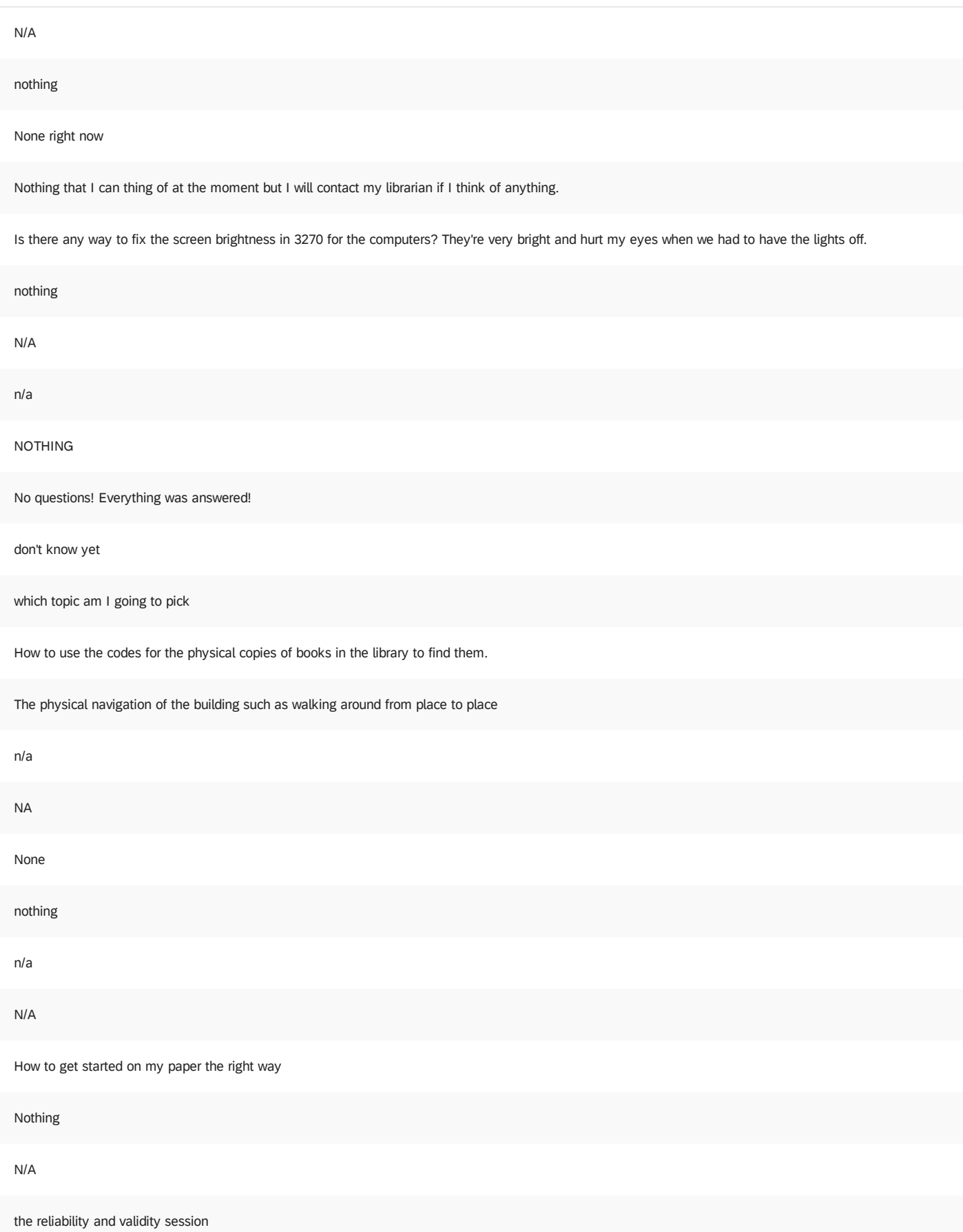

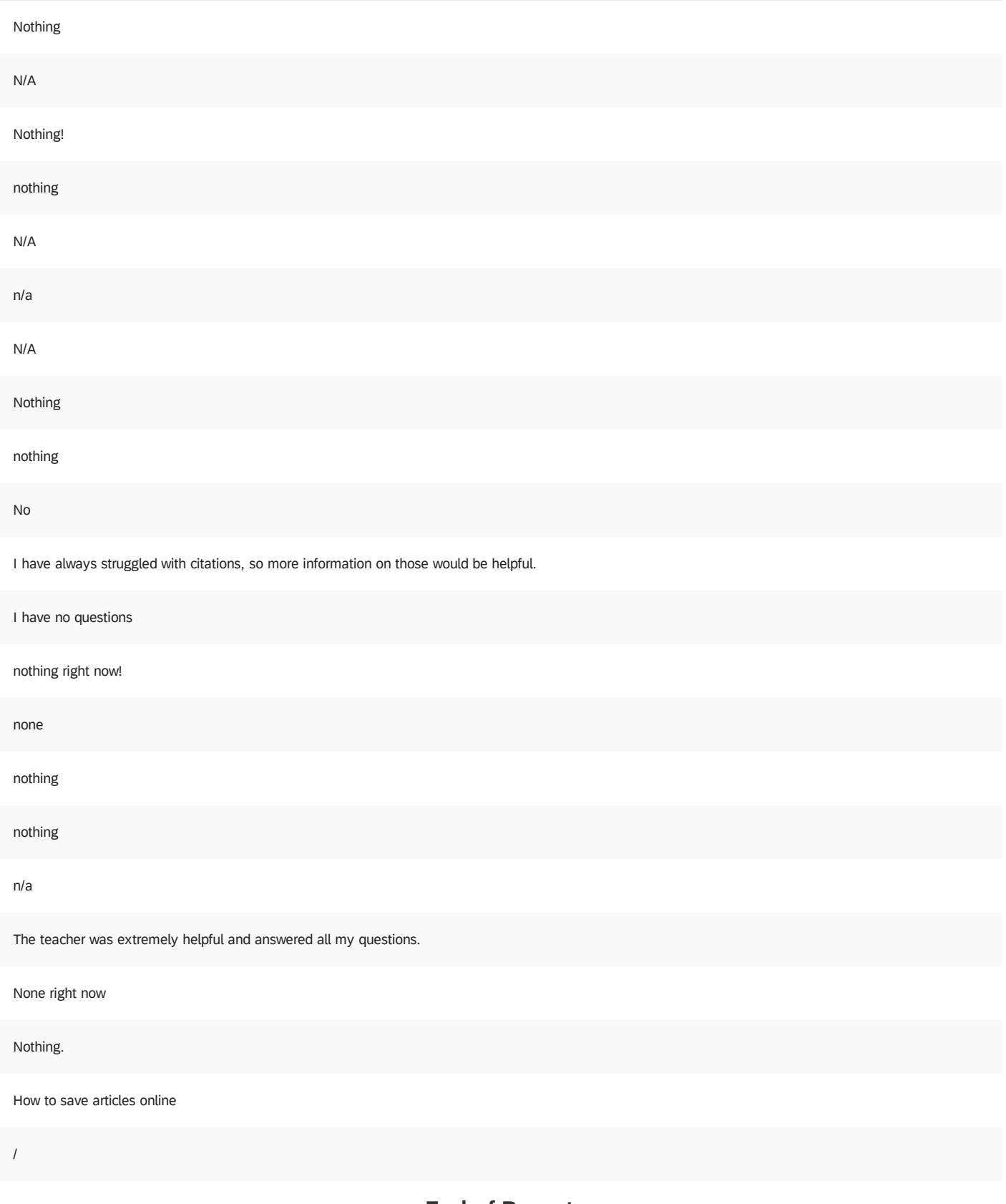

**End of Report**